# **REGULAMIN KORZYSTANIA** Z **DZIENNIKA ELEKTRONICZNEGO**

w Szkole Podstawowej im. Orląt Lwowskich w Roźwienicy

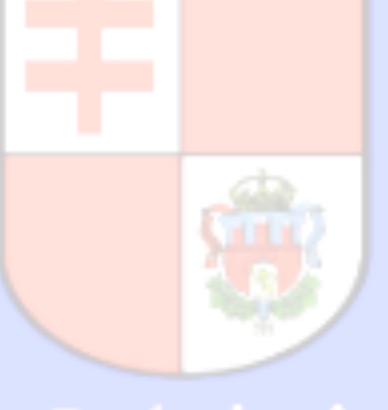

## **PODSTAWA PRAWNA:**

- **1.** Ustawa z dnia 14 grudnia 2016 r. Prawo oświatowe (Dz. U. z 2017 r. poz. 59 z póżn. zm.),
- **2.** Rozporządzenie Ministra Edukacji Narodowej z dnia 25 sierpnia 2017 r. w sprawie sposobu prowadzenia przez publiczne przedszkola, szkoły i placówki dokumentacji przebiegu nauczania, działalności wychowawczej i opiekuńczej oraz rodzajów tej dokumentacji (Dz. U. 2017 poz.1646)

#### **ROZDZIAŁ I**

## **POSTANOWIENIA OGÓLNE**

- 1. W Szkole Podstawowej im. Orląt Lwowskich w Roźwienicy dzienniki lekcyjne prowadzi się z wykorzystaniem dziennika elektronicznego, za pośrednictwem strony https://synergia.librus.pl . Oprogramowanie oraz usługi związane z jego obsługą dostarczane są przez firmę zewnętrzną, współpracującą ze szkołą. Podstawą działania dziennika elektronicznego jest umowa podpisana przez dyrektora szkoły i uprawnionego przedstawiciela firmy dostarczającej i obsługującej system dziennika elektronicznego.
- 2. Za niezawodność działania systemu, ochronę danych osobowych umieszczonych na serwerach oraz tworzenie kopii bezpieczeństwa, odpowiada firma nadzorująca pracę dziennika elektronicznego, pracownicy szkoły, którzy mają bezpośredni dostęp do edycji i przeglądania danych oraz rodzice w zakresie udostępnionych im danych. Szczegółową odpowiedzialność obu stron regulują odrębne przepisy prawa.
- 3. Administratorem danych osobowych jest Szkoła Podstawowa im. Orlat Lwowskich w Roźwienicy. Dyrektor szkoły nie jest zobligowany do zbierania zgody od rodziców lub prawnych opiekunów na przetwarzanie danych osobowych wynikających z przepisów prawa.
- 4. W dzienniku elektronicznym umieszcza się: dane osobowe uczniów, oceny cząstkowe, oceny śródroczne i roczne, przewidywane śródroczne, przewidywane roczne, frekwencję, informacje o sprawdzianach, wycieczkach, wyjściach oraz inne istotne wiadomości dotyczące uczniów, rodziców i nauczycieli.
- 5. Prowadzenie dziennika elektronicznego zapewnia m.in.:
	- a. zachowanie selektywności dostępu do danych stanowiących dziennik elektroniczny;
	- b. zabezpieczenie danych stanowiących dziennik elektroniczny przed dostępem osób nieuprawnionych;
	- c. zabezpieczenie danych stanowiących dziennik elektroniczny przed zniszczeniem, uszkodzeniem lub utratą;
	- d. rejestrowanie historii zmian i ich autorów.
	- e. bezpłatny wgląd rodzicom do dziennika elektronicznego, w zakresie dotyczącym ich dzieci.
- 6. Pracownicy szkoły zobowiązani są do stosowania zasad zawartych w poniższym dokumencie, przestrzegania przepisów obowiązujących w szkole.
- 7. Rodzicom na pierwszym zebraniu po wprowadzeniu dziennika zapewnia się możliwość zapoznania się ze sposobem działania i funkcjonowania dziennika elektronicznego.

#### **ROZDZIAŁ II**

#### **KONTA W DZIENNIKU ELEKTRONICZNYM**

1. Każdy użytkownik posiada własne konto w systemie dziennika elektronicznego, za które osobiście odpowiada.

2. Dostęp do konta chroniony jest przez hasło. Hasło musi być zmieniane: co 30 dni nauczyciele, co 90 dni rodzice. Hasło musi składać się, z co najmniej z 8 znaków i być kombinacją liter i cyfr. Rodzice uczniów klas I początkowe hasło dostają od wychowawców. Pozostali rodzice korzystają z haseł i loginów z poprzedniego roku.

3. Użytkownik jest zobowiązany stosować się do zasad bezpieczeństwa w posługiwaniu się loginem i hasłem do systemu.

4. Hasło umożliwiające dostęp do zasobów sieci każdy użytkownik utrzymuje w tajemnicy również po upływie ich ważności.

5. W przypadku utraty hasła lub podejrzenia, że zostało odczytane/wykradzione przez osobę nieuprawnioną, użytkownik zobowiązany jest do poinformowania o tym fakcie administratora dziennika elektronicznego.

6. W dzienniku elektronicznym funkcjonują następujące grupy kont posiadające odpowiadające im uprawnienia:

## Konto **UCZEŃ**:

-Przeglądanie własnych ocen

-Przeglądania własnej frekwencji

-Dostęp do terminarza

-Dostęp do ogłoszeń szkoły

-Dostęp do uwag dotyczących swojego zachowania

-Dostęp do konfiguracji własnego konta

#### Konto **RODZIC:**

-Przeglądanie ocen swojego dziecka

- -Przeglądanie nieobecności swojego dziecka
- -Dostęp do wiadomości systemowych
- -Dostęp do ogłoszeń szkoły oraz terminarza
- -Dostęp do uwag dotyczących zachowania swojego dziecka
- -Dostęp do konfiguracji własnego konta

#### Konto **SEKRETARIAT:**

-Eksport danych potrzebnych do wydruku świadectw

- -Uzupełnianie kartoteki ucznia
- -Ewidencja nauczycieli
- -Wgląd w listę kont użytkowników
- -Wgląd w statystyki logowań

## Konto **NAUCZYCIEL, PEDAGOG:**

-Zapisywanie tematów prowadzonych lekcji -Zarządzanie ocenami z prowadzonych lekcji - -Zarządzanie frekwencją z prowadzonych lekcji -Wgląd w statystyki wszystkich uczniów -Wgląd w statystyki logowań uczniów i rodziców -Przeglądanie ocen wszystkich uczniów -Przeglądanie frekwencji wszystkich uczniów -Dostęp do wiadomości systemowych -Dostęp do ogłoszeń szkoły oraz terminarza -Dostęp do konfiguracji konta -Dostęp do wydruków -Dodatkowo **WYCHOWAWCA KLASY**: -Zarządzanie frekwencją w klasie, w której nauczyciel jest wychowawcą -Edycja danych uczniów w klasie, w której nauczyciel jest wychowawcą

-Wypełnianie i drukowanie świadectw i arkuszy ocen.

## Konto **DYREKTOR SZKOŁY/WICEDYREKTOR:**

-Zarządzanie ocenami z prowadzonych przedmiotów

- -Zarządzanie frekwencją z prowadzonych przedmiotów
- -Edycja danych wszystkich uczniów
- -Wgląd w statystyki wszystkich uczniów
- -Wgląd w statystyki logowań
- -Przeglądanie ocen wszystkich uczniów
- -Przeglądanie frekwencji wszystkich uczniów
- -Dostęp do wiadomości systemowych
- -Dostęp do ogłoszeń szkoły
- -Dostęp do konfiguracji konta
- -Dostęp do wydruków
- -Dostęp do eksportów
- -Planowanie zastępstw
- -Zarządzanie planem lekcji
- -Dostęp do danych znajdujących się w panelu dyrektorskim

#### Konto **ADMINISTRATOR SZKOŁY:**

-Zarządzanie wszystkimi danymi szkoły: jednostki, klasy, uczniowie, nauczyciele, przedmioty, lekcje

-Wgląd w listę kont użytkowników

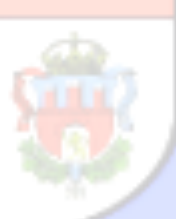

-Zarządzanie zablokowanymi kontami -Zarządzanie frekwencją w całej szkole -Wgląd w statystyki wszystkich uczniów -Wgląd w statystyki logowań -Przeglądanie ocen wszystkich uczniów -Przeglądanie frekwencji wszystkich uczniów -Dostęp do wiadomości systemowych -Dostęp do ogłoszeń szkoły -Dostęp do konfiguracji konta -Dostęp do wydruków -Dostęp do eksportów -Zarządzanie planem lekcji szkoły -Nadawanie uprawnień dla użytkowników

7. Każdy użytkownik ma obowiązek dokładnego zapoznania się z **POMOCĄ i REGULAMINAMI** dostępnymi po zalogowaniu się na swoje konto, w szczególności z regulaminem korzystania z systemu.

srawowa

8. Uprawnienia przypisane do kont, zwłaszcza tych dyrektorskich, nauczycielskich oraz administratorskich mogą zostać zmienione przez administratora dziennika elektronicznego. Aktualna lista uprawnień publikowana jest w dokumentacji systemu dostępnej po zalogowaniu na kontach dyrektora szkoły oraz administratora dziennika elektronicznego.

## **ROZDZIAŁ III**

## **PRZEKAZYWANIE INFORMACJI W DZIENNIKU ELEKTRONICZNYM**

- 1. W dzienniku elektronicznym do przekazywania i wymiany informacji służą moduły WIADOMOŚCI, UWAGI oraz TERMINARZ.
- 2. W szkole w dalszym ciągu funkcjonują dotychczasowe formy kontaktów z rodzicami zgodnie ze statutem szkoły (konsultacje dla rodziców, rozmowy indywidualne, zebrania informacyjne). Szkoła udostępnia papierowe wydruki m.in. z ocenami śródrocznymi, semestralnymi, przewidywanymi, które są przewidziane dla konta rodzica w dzienniku elektronicznym.
- 3. Moduł WIADOMOŚCI służy do komunikacji i przekazywania informacji z możliwością informacji zwrotnej.
- 4. Moduł WIADOMOŚCI nie może zastąpić oficjalnych podań papierowych, które regulują przepisy odnośnie szkolnej dokumentacji.
- 5. Zwolnienie z lekcji, jeśli rodzic nie przychodzi osobiście po dziecko, należy napisać w w zeszycie do korespondencji, zgodnie z zapisami w Regulaminie zwalniania uczniów z zajęć .
- 6. Odczytanie informacji przez rodzica zawartej w module WIADOMOŚCI jest

równoznaczne z przyjęciem do wiadomości treści komunikatu, co potwierdzone zostaje automatycznie odpowiednią adnotacją systemu przy wiadomości. Adnotację potwierdzającą odczytanie wiadomości w systemie uważa się za równoważną skutecznemu dostarczeniu jej do rodzica ucznia.

- 7. Jeśli nauczyciel uzna, że zachowanie ucznia, np. "ucieczka" z lekcji, niestosowne zachowanie itp. wymaga szczególnego odnotowania, powinien wysłać odpowiednią treść do rodzica za pomocą UWAGI, wybierając rodzaj informacji, jako *Negatywna, Pozytywna, Informacyjna*.
- 8. Wiadomości odznaczone, jako UWAGI będą automatycznie dodawane do kartoteki danego ucznia z podaniem:

Podstawowa

- a) daty wysłania,
- b) imienia i nazwiska nauczyciela wpisującego uwagę,
- c) adresata,
- d) tematu i treści uwagi,
- e) daty odczytania przez rodzica.
- 9. Usunięcie przez nauczyciela wpisanej UWAGI dla ucznia ze swojego konta w zakładce WIADOMOŚCI w dzienniku elektronicznym powoduje usunięcie jej z systemu. Informacja o zamieszczeniu uwagi pozostaje w komunikatorze.
- 10. Za pomocą TERMINARZA należy powiadamiać uczniów i rodziców o zebraniach z rodzicami, wyjazdach, wyjściach, terminach sprawdzianów lub innych wydarzeniach w szkole / klasie. Moduł ten należy wykorzystywać, gdy niepotrzebna jest informacja zwrotna o przeczytaniu wiadomości lub nadesłanie na nią odpowiedzi.
- 11. Nie należy usuwać nieaktywnych ogłoszeń, kasować przeczytanych wiadomości czy terminów wydarzeń. Po zakończeniu okresu klasyfikacyjnego administrator lub dyrektor zamyka rok szkolny archiwizując dane, co umożliwia poprawne odczytanie ich w przyszłości.

## **ROZDZIAŁ IV**

## **ZADANIA ADMINISTRATORA SZKOŁY (ADMINISTRATORA DZIENNIKA ELEKTRONICZNEGO)**

- 1. Za poprawne funkcjonowanie dziennika elektronicznego w szkole odpowiedzialny jest administrator dziennika elektronicznego. Obowiązki te w Szkole Podstawowej im. Orląt Lwowskich w Roźwienicy pełni wskazana przez Dyrektora osoba.
- 2. Wszystkie operacje dokonywane na koncie administratora dziennika elektronicznego powinny być wykonywane ze szczególną uwagą i po dokładnym rozpoznaniu zasad funkcjonowania szkoły.

## Do obowiązków administratora dziennika elektronicznego należy:

- a) zapoznać użytkowników z przepisami i zasadami użytkowania sytemu;
- b) bezpośrednio przekazać informacje o nowo utworzonych kontach ich właścicielom

lub wychowawcom klas;

- c) zachowywać zasady bezpieczeństwa w czasie logowania się na swoje konto (mieć zainstalowane i systematycznie aktualizować programy zabezpieczające komputer);
- d) obowiązkowo, co 30 dni zmieniać hasło (hasło musi się składać, z co najmniej z 8 znaków i być kombinacją liter i cyfr);
- e) promować wśród wszystkich użytkowników wykorzystywanie możliwości danego systemu, stosowanie modułów mogących usprawnić przepływ informacji w szkole.
- 3. Każdy zauważony i zgłoszony administratorowi dziennika elektronicznego przypadek naruszenia bezpieczeństwa ma być przekazany firmie zarządzającej w celu podjęcia dalszych działań (zablokowanie dostępu czy pozostawienie w celu zbierania dalszych dowodów).
- 4. Jeśli nastąpi zablokowanie konta nauczyciela, administrator dziennika elektronicznego ma obowiązek:
	- a) skontaktować się osobiście z nauczycielem i wyjaśnić powód blokady;
	- b) wygenerować i przekazać nowe jednorazowe hasło dla nauczyciela.
- 5. Administrator dziennika elektronicznego jest zobowiązany do nieudostępniania nikomu, poza szkolnym administratorem sieci informatycznej, żadnych danych konfiguracyjnych szkolnej sieci informatycznej, mogących przyczynić się do obniżenia poziomu bezpieczeństwa.
- 6. Raz w miesiącu administrator dziennika elektronicznego ma obowiązek zarchiwizowania całego dziennika szkoły oraz zapisania go na szkolnym dysku zewnętrznym, płycie CD lub DVD wraz z programem umożliwiającym odczyt i dostarczenia go do sekretariatu szkoły. Kopia ta powinna być przechowywana w szkolnym sejfie, a płyta opisana - z podaniem zawartości i daty utworzenia archiwum.

## **ROZDZIAŁ V**

## **KORZYSTANIE Z DZIENNIKA ELEKTRONICZNEGO PRZEZ DYREKTORA/WICEDYREKTORA SZKOŁY**

- 1. Za kontrolowanie poprawności, systematyczności, rzetelności itp. dokonywanych przez nauczycieli wpisów do dziennika elektronicznego odpowiada Dyrektor szkoły oraz wicedyrektor.
- 2. Dyrektor lub wicedyrektor szkoły jest zobowiązany:
	- a. dochowywać tajemnicy odnośnie postanowień zawartych w umowie, mogących narazić działanie systemu informatycznego na utratę bezpieczeństwa,
	- b. dbać o finansowe zapewnienie poprawności działania systemu.
- 3. O sprawdzeniu dziennika elektronicznego Dyrektor lub wicedyrektor szkoły powiadamia nauczyciela.
- 4. Do obowiązków Dyrektora szkoły należy również zapewnienie szkoleń dla: a. nauczycieli,
- b. nowych pracowników szkoły,
- c. uczniów na pierwszych organizacyjnych lekcjach zajęć komputerowych lub na godzinach wychowawczych,

## **ROZDZIAŁ VI**

## **KORZYSTANIE Z DZIENNIKA ELEKTRONICZNEGO PRZEZ WYCHOWAWCĘ KLASY**

- 1. Dziennik elektroniczny danej klasy prowadzi wyznaczony przez Dyrektora szkoły wychowawca klasy.
- 2. Wychowawca klasy odpowiada za moduł EDYCJA DANYCH UCZNIÓW. Wprowadza wszystkie dane potrzebne do wydruku świadectw, telefony kontaktowe rodziców, informacje o opiniach i orzeczeniach.
- 3. W przypadku zmian danych osobowych ucznia wychowawca klasy ma obowiązek dokonać odpowiednich poprawek w zapisie dziennika elektronicznego i zgłosić ten fakt w sekretariacie szkoły.
- 4. Do 15 września w dzienniku elektronicznym wychowawca klasy uzupełnia pozostałe dane uczniów swojej klasy.
- 5. W dniu poprzedzającym posiedzenie rady klasyfikacyjnej wychowawca klasy dokonuje wydruków odpowiednich statystyk, podpisuje je i przekazuje Dyrektorowi lub wicedyrektorowi.
- 6. W przypadku przejścia ucznia do innej szkoły lub klasy, wychowawca klasy zgłasza ten fakt w sekretariacie szkoły. Na podstawie takiej informacji wyznaczony pracownik sekretariatu szkoły może przenieść go do innej klasy lub wykreślić z listy uczniów.
- 7. Przed datą zakończenia półrocza i końca roku szkolnego każdy wychowawca klasy jest zobowiązany do dokładnego sprawdzenia dokonanych wpisów w dzienniku elektronicznym, ze szczególnym uwzględnieniem danych potrzebnych do wydruku świadectw.
- 8. Wychowawca klasy przegląda frekwencję za ubiegły tydzień i dokonuje odpowiednich zmian, np. usprawiedliwień. Zmiany te muszą być przeprowadzane nie rzadziej niż raz w miesiącu.
- 9. Na potrzeby zebrań i spotkań z rodzicami wychowawcy mogą drukować z systemu dziennika elektronicznego zestawienia ocen, frekwencji i potrzebnych statystyk do wykorzystania w czasie spotkania z rodzicami.
- 10. Jeżeli rodzic nie jest obecny na zebraniu, wychowawca klasy ma obowiązek dodatkowego zawiadamiania o ocenach śródrocznych i rocznych poza określonym w szkole systemem dziennika elektronicznego, w formie i sposobie zawartym w Statucie szkoły.
- 11. Informacje o przewidywanych rocznych ocenach klasyfikacyjnych umieszczane są w dzienniku elektronicznym oraz przekazywane są w formie pisemnej w terminie i formie zgodnym z zapisami w Statucie szkoły.
- 12. Na pierwszym zebraniu po wprowadzeniu dziennika elektronicznego wychowawcy klas mają obowiązek osobiście rozdać rodzicom loginy i hasła do ich kont. Fakt otrzymania loginów i haseł rodzice potwierdzają podpisem. Na zebraniu wszyscy wychowawcy przekazują podstawowe informacje o zasadach korzystania z dziennika elektronicznego i wskazują, gdzie i jak można uzyskać pomoc w jego obsłudze.

13. W kolejnych latach nowe loginy i hasła otrzymują tylko rodzice klas I. Pozostali rodzice korzystają z dotychczasowych loginów i haseł.

## **ROZDZIAŁ VII**

## **KORZYSTANIE Z DZIENNIKA ELEKTRONICZNEGO PRZEZ NAUCZYCIELA**

- 1. Nauczyciel powinien prowadzić lekcję z wykorzystaniem zakładki LEKCJA.
- 2. Nauczyciel na każdej lekcji wpisuje jej temat oraz sprawdza listę obecności uczniów. W trakcie trwania zajęć lub po nich uzupełnia inne elementy, np. oceny uzyskane przez uczniów.
- 3. Sprawdzanie listy obecności uczniów:
	- a) jeżeli pojedynczy uczeń jest nieobecny w szkole, ale pozostaje pod opieką nauczyciela (zawody sportowe, konkursy, itp.) wpisujemy do dziennika "zw";
	- b) jeżeli uczeń jest zwolniony z zajęć z przyczyn niezwiązanych z działalnością szkoły (złe samopoczucie, sprawy rodzinne) i nie znajduje się w tym czasie pod opieką nauczyciela, to należy we frekwencji zaznaczyć mu "nb" (nieobecność);
	- c) jeśli uczeń posiadający długoterminowe zwolnienie z lekcji wychowania fizycznego za zgodą Dyrektora nie uczestniczy w lekcji, nauczyciel zaznacza we frekwencji "zw".
	- d) w przypadku, kiedy uczeń nie uczęszcza na lekcje religii, a lekcja religii jest środkową według planu zajęć, we frekwencji należy zaznaczyć takiemu uczniowi "zw". Jeśli religia jest pierwszą lub ostatnią lekcją i uczeń jest zwolniony, we frekwencji nic mu się nie zaznacza.
	- e) nauczyciel, który opiekuje się klasą podczas apelu, uroczystości szkolnej, w czasie wyjścia do teatru, kina, muzeum itp. zobowiązany jest odpowiednio umieścić to w:

-panelu TERMINARZ, opcja zdarzenie,

-panelu INTERFEJS LEKCYJNY: należy zaznaczyć obecność oraz wpisać temat lekcji, np. *Uroczysty apel z okazji Święta Niepodległości., Wyjście uczniów do teatru.*

- 4. W przypadku, kiedy zajęcia odbędą się na innej godzinie lub w innym dniu, niż wynika to z planu zajęć, nauczyciel w temacie lekcji na godzinie planowych zajęć wpisuje odpowiednią informację o tym, że lekcja odbyła się w innym terminie, podając datę i numer lekcji. Przeprowadzone zajęcia wpisuje tak, jak się odbyły.
- 5. W przypadku prowadzenia zajęć za nieobecnego nauczyciela nauczyciel ma obowiązek dokonywać zaznaczeń według zasad określonych w systemie dziennika elektronicznego.
- 6. Nieobecność "nb" wpisana do dziennika nie może być usuwana. Nieobecność może być zmieniona na:
	- a) nieobecność usprawiedliwiona "u",
	- b) spóźnienie "sp".

c) zwolnienie – "zw".

- 7. Uczestnictwo w szkoleniach organizowanych przez administratora dziennika elektronicznego dla każdego nauczyciela są obowiązkowe.
- 8. Nauczyciel, który pomyli się, wprowadzając błędną ocenę lub nieobecność, powinien jak najszybciej dokonać korekty.
- 9. Każdy nauczyciel ma obowiązek w dniu pracy sprawdzić na swoim koncie WIADOMOŚCI i OGŁOSZENIA oraz systematycznie udzielać na nie odpowiedzi.
- 10. Nauczyciel ma obowiązek umieszczać informacje o sprawdzianie w zakładce TERMINARZ zgodnie z zasadami zawartymi Statucie szkoły. Informacja o sprawdzianie zawiera:
	- a) datę sprawdzianu,
	- b) zakres obowiązującego materiału,
	- c) przedmiot.
- 11. Nauczyciel jest osobiście odpowiedzialny za swoje konto i zgodnie z Ustawą z dnia 19 sierpnia 1997r. o ochronie danych osobowych (Dz. U. 2016 r. poz. 922 z późn. zm), i nie ma prawa umożliwiać korzystania z zasobów osobom trzecim.
- 12. Za ujawnienie poufnych danych z dziennika elektronicznego nauczyciel ponosi takie same konsekwencje jak w przypadku przepisów odnośnie szkolnej dokumentacji.
- 13. Nauczyciel jest zobligowany do ochrony komputera, z którego loguje się do dziennika elektronicznego, aby uczeń lub osoba postronna nie miała dostępu do komputera.
- 14. Po każdym zalogowaniu się do dziennika nauczyciel powinien sprawdzić wiarygodność informacji o ostatniej wizycie w dzienniku elektronicznym, która będzie widoczna zaraz po zalogowaniu się na swoje konto.
- 15. W razie zauważenia naruszenia bezpieczeństwa nauczyciel powinien niezwłocznie zawiadomić o tym fakcie administratora dziennika elektronicznego odpowiedzialnego za dziennik elektroniczny. Po zakończeniu pracy nauczyciel musi pamiętać o wylogowaniu się z konta.
- 16. Nauczyciel powinien dbać, by poufne dane prezentowane na monitorze komputera nie były widoczne dla osób postronnych.
- 17. W przypadku alarmu ewakuacyjnego nauczyciel ma obowiązek wylogowania się z systemu. w kozwienici

#### **ROZDZIAŁ VIII**

## **KORZYSTANIE Z DZIENNIKA ELEKTRONICZNEGO PRZEZ PRACOWNIKÓW SEKRETARIATU**

- 1. Za obsługę konta Sekretariat odpowiedzialna jest wyznaczona przez Dyrektora szkoły osoba, która na stałe pracuje w sekretariacie szkoły.
- 2. W przypadku zaistnienia takiej potrzeby, na polecenie Dyrektora szkoły administrator dziennika elektronicznego może przydzielić osobie pracującej w sekretariacie konto z uprawnieniami nauczyciela, nie dając jednak żadnych możliwości edycji danych dotyczących ocen i frekwencji w żadnej klasie szkoły.
- 3. Osoby pracujące w sekretariacie szkoły są zobowiązane do przestrzegania przepisów zapewniających ochronę danych osobowych i dóbr osobistych uczniów, w szczególności do niepodawania haseł do systemu drogą niezapewniającą weryfikacji tożsamości osoby (np. drogą telefoniczną).
- 4. W przypadku przejścia ucznia do innej klasy lub skreślenia go z listy uczniów, pracownik sekretariatu szkoły przed dokonaniem tej operacji ma obowiązek zarchiwizować oraz dokonać wydruki kartoteki danego ucznia i przekazać wydruk do szkolnego archiwum w arkuszu ocen danego ucznia.
- 5. Pracownicy sekretariatu szkoły są zobowiązani do jak najszybszego przekazania wszelkich informacji odnośnie nieprawidłowego działania i funkcjonowania dziennika elektronicznego lub zaistniałej awarii zgłoszonej przez nauczyciela, administratorowi dziennika elektronicznego.

## **Szkoła ROZDZIAŁ IX WOWA**

## **KORZYSTANIE Z DZIENNIKA ELEKTRONICZNEGO PRZEZ RODZICÓW**

- 1. Rodzice mają swoje niezależne konto w systemie dziennika elektronicznego, zapewniające podgląd postępów edukacyjnych dziecka oraz dające możliwość komunikowania się z nauczycielami w sposób zapewniający ochronę dóbr osobistych innych uczniów.
- 2. Na początku roku szkolnego rodzice otrzymują login i hasło do swojego i dziecka konta. Fakt otrzymania tych uprawnień rodzice podpisują osobiście w obecności wychowawcy na odpowiednim dokumencie. W przypadku ich nieobecności na zebraniu, istnieje możliwość odebrania loginu i hasła u wychowawcy klasy lub administratora szkoły.
- 3. Standardowo wydaje się dla rodzica jeden login oraz hasło. Wyjatkowo w przypadku chęci odrębnego dostępu do systemu przez dwoje rodziców istnieje możliwość wydania osobnego loginu oraz hasła dla drugiego rodzica.
- 4. Obowiązkiem rodzica jest zapoznanie się z zasadami korzystania z dziennika elektronicznego w szkole dostępnymi w POMOCY, po zalogowaniu się na swoje konto.
- 5. Rodzic osobiście odpowiada za swoje konto w dzienniku elektronicznym. Zobligowany jest do nieudostępniania otrzymanego loginu i hasła osobom nieupoważnionym.
- 6. Obowiązkiem rodziców jest systematyczne zapoznawanie się z ocenami bieżącymi, przewidywanymi, śródrocznymi i rocznymi swojego dziecka.
- 7. Jeżeli rodzic nie jest obecny na zebraniu, wychowawca klasy ma obowiązek dodatkowego zawiadamiania o ocenach śródrocznych i rocznych poza określonym w szkole systemem dziennika elektronicznego.
- 8. Informacje o przewidywanych rocznych ocenach klasyfikacyjnych umieszczane są w dzienniku elektronicznym oraz przekazywane są rodzicom w formie pisemnej, w terminie i formie zgodnej z zapisami w Statucie szkoły .
- 9. Rodzic zobligowany jest do systematycznego odczytywania wiadomości i ogłoszeń oraz komunikatów w terminarzu, a jeśli to konieczne, do terminowego odpowiadania na nie.
- 10. Rodzice powinni powiadamiać wychowawcę klasy o dłuższych nieobecnościach swojego dziecka za pomocą panelu WIADOMOŚCI.
- 11. Rodzice wnoszą o usprawiedliwienie nieobecności dziecka w szkole poprzez dziennik elektroniczny (panel WIADOMOŚCI) lub pisemnie w zeszycie korespondencji w określonym Statutem terminie.
- 12. Jeśli występują błędy we wpisach dziennika elektronicznego, rodzic ma prawo wniesienia zastrzeżeń bezpośrednio do nauczyciela lub wychowawcy albo o tym fakcie powiadomić za pomocą wiadomości wychowawcę klasy bądź szkolnego administratora.
- 13. Odczytanie informacji przez rodzica zawartej w modułach WIADOMOŚCI/ UWAGI/ OGŁOSZENIA/ TERMINARZ jest równoznaczne z przyjęciem do wiadomości treści komunikatów, co potwierdzone zostaje automatycznie odpowiednią adnotacją systemu przy wiadomości czy statusie logowania. Adnotację potwierdzającą odczytanie wiadomości w systemie uważa się za równoważną skutecznemu dostarczeniu jej do rodzica ucznia.

## **ROZDZIAŁ X**

## **KORZYSTANIE Z DZIENNIKA ELEKTRONICZNEGO PRZEZ UCZNIÓW**

- 1. Na początkowych godzinach wychowawczych uczniowie zapoznani będą przez nauczyciela z zasadami funkcjonowania dziennika elektronicznego w szkole.
- 2. Przy obsłudze swojego konta w dzienniku elektronicznym uczeń ma takie same prawa i obowiązki jak rodzice na swoim koncie.

## w Roźwienicy

## **ROZDZIAŁ XI**

#### **POSTĘPOWANIE W CZASIE AWARII**

- 1. Postępowanie dyrektora szkoły w czasie awarii:
	- a) Dyrektor szkoły ma obowiązek sprawdzić, czy wszystkie procedury odnośnie zaistnienia awarii są przestrzegane przez administratora dziennika elektronicznego, administratora sieci informatycznej i nauczycieli.
	- b) Dopilnować jak najszybszego przywrócenia prawidłowego działania systemu.
	- c) Zabezpieczyć środki na wypadek awarii w celu przywrócenia normalnego funkcjonowania systemu.
- 2. Postępowanie administratora dziennika elektronicznego w czasie awarii:
	- a) O fakcie zaistnienia awarii i przewidywanym czasie jego naprawy administrator dziennika elektronicznego powinien powiadomić Dyrektora szkoły oraz nauczycieli.
	- b) Jeśli usterka może potrwać dłużej niż jeden dzień, administrator dziennika elektronicznego powinien wywiesić na tablicy ogłoszeń w pokoju nauczycielskim odpowiednią informację.
	- c) Jeśli z powodów technicznych administrator dziennika elektronicznego nie ma możliwości dokonania naprawy, powinien w tym samym dniu powiadomić o tym fakcie dyrektora szkoły.
- 3. Postępowanie nauczyciela w czasie awarii: awowa
	- a) wszystkie awarie sprzętu komputerowego, oprogramowania czy sieci komputerowych mają być zgłaszane osobiście w dniu zaistnienia jednej z wymienionych osób:

Dyrektorowi szkoły,

administratorowi dziennika elektronicznego,

poprzez zgłoszenie tego faktu w sekretariacie szkoły, który jest zobowiązany do niezwłocznego poinformowania odpowiedniego pracownika szkoły.

- b) w razie awarii systemu dziennika elektronicznego, komputera, sieci informatycznej, sieci elektrycznej, ma obowiązek na każdych prowadzonych przez siebie zajęciach sporządzić notatki (temat lekcji, lista obecności) i wprowadzić te dane do dziennika elektronicznego tak szybko, jak tylko to będzie możliwe.
- c) w sekretariacie szkoły będzie dostępny odpowiedni formularz do sporządzania notatek w razie awarii.
- d) W żadnym przypadku nauczycielowi nie wolno podejmować samodzielnej próby usunięcia awarii ani wzywać do naprawienia awarii osób do tego niewyznaczonych. Wszystkie tworzone dokumenty i nośniki informacji, powstałe na podstawie danych z elektronicznego dziennika, muszą być przechowywane w sposób uniemożliwiający ich zniszczenie lub kradzież, zgodnie z Ustawą z dnia 14 grudnia 2016 r. – Prawo oświatowe (Dz. U. z 2017 r. poz. 59 z późn. zm) oraz Rozporządzeniem Ministra Edukacji Narodowej z dnia 25 sierpnia 2017 r. w sprawie sposobu prowadzenia przez publiczne przedszkola, szkoły i placówki dokumentacji przebiegu nauczania, działalności wychowawczej i opiekuńczej oraz rodzajów tej dokumentacji (Dz. U. 2017 poz.1646).

#### **ROZDZIAŁ XII**

## **POSTANOWIENIA KOŃCOWE**

- 1. Wszystkie tworzone dokumenty i nośniki informacji, powstałe na podstawie danych z elektronicznego dziennika, muszą być przechowywane w sposób uniemożliwiający ich zniszczenie lub kradzież, zgodnie z Ustawą z dnia 14 grudnia 2016 r. – Prawo oświatowe (Dz. U. z 2017 r. poz. 59 z późn. zm) oraz Rozporządzeniem Ministra Edukacji Narodowej z dnia 25 sierpnia 2017 r. w sprawie sposobu prowadzenia przez publiczne przedszkola, szkoły i placówki dokumentacji przebiegu nauczania, działalności wychowawczej i opiekuńczej oraz rodzajów tej dokumentacji (Dz. U. 2017 poz.1646).
- 2. Nie wolno przekazywać rodzicom i uczniom żadnych informacji odnośnie np.: haseł, ocen, frekwencji itp. drogą telefoniczną, która nie pozwala na jednoznaczną identyfikację drugiej osoby. Możliwość edycji danych ucznia mają: administrator dziennika elektronicznego, dyrektor szkoły, wychowawca klasy oraz upoważniony przez dyrektora szkoły pracownik sekretariatu.
- 3. Wszystkie dane osobowe uczniów i ich rodzin są poufne.
- 4. Szkoła może udostępnić dane ucznia bez zgody rodziców odpowiednim organom na zasadzie oddzielnych przepisów i aktów prawnych obowiązujących w szkole.
- 5. Wszystkie poufne dokumenty i materiały utworzone na podstawie danych z dziennika elektronicznego, które nie będą potrzebne, należy zniszczyć w sposób jednoznacznie uniemożliwiający ich odczytanie.
- 6. Osoby z zewnątrz (serwisanci, technicy itp.), jeśli wymaga tego potrzeba, zobowiązują się do poszanowania i zachowania tajemnicy wynikającej z Ustawy o Ochronie Danych Osobowych, potwierdzając to własnoręcznym podpisem na odpowiednim dokumencie.
- 7. Dokumentacja z funkcjonowania dziennika elektronicznego, wydruki z danymi powinny być przechowywane w szkolnym archiwum.
- 8. Komputery używane do obsługi dziennika elektronicznego powinny spełniać następujące wymogi:
	- a. muszą posiadać legalne oprogramowanie oraz spełniać minimalne wymagania określone przez producenta dziennika elektronicznego,
	- b. muszą być zabezpieczone przez odpowiednie filtry, chroniące przed skokami napięcia;
	- c. muszą być zabezpieczone odpowiednimi i aktualnymi programami antywirusowymi.
- 9. Oprogramowanie, numery seryjne komputerów, informacje kontaktowe do serwisantów muszą być odpowiednio zabezpieczone.
- 10. Zasady korzystania z dziennika elektronicznego są dostępne w bibliotece szkolnej oraz na stronie internetowej szkoły.
- 11. Od roku szkolnego 2020/2021 jedyną formą dziennika jest dziennik elektroniczny.